# **betfaircom**

- 1. betfaircom
- 2. betfaircom :apostar bbb sportingbet
- 3. betfaircom :jogar roleta online grátis

# **betfaircom**

Resumo:

**betfaircom : Descubra a emoção das apostas em mka.arq.br. Registre-se e receba um bônus para começar a ganhar!** 

contente:

Além disso, a Bet365 também oferece uma plataforma de casino online, onde é possível jogar jogos de casino tradicionais como blackjack, roleta e slot machines.

Uma das principais vantagens da Bet365 é a betfaircom interface intuitiva e fácil de usar, o que torna fácil para os usuários navegarem no site e encontrarem exatamente o que estão procurando. Além disso, a Bet365 também oferece uma variedade de opções de pagamento e retirada, incluindo cartões de crédito, PayPal e transferências bancárias.

Outra vantagem da Bet365 é o seu excelente serviço de atendimento ao cliente, que está disponível 24 horas por dia, 7 dias por semana, para ajudar a resolver quaisquer problemas ou dúvidas que possam surgir.

Em resumo, a Bet365 é uma excelente opção para quem está procurando uma plataforma de apostas esportivas e casino online confiável e fácil de usar. Com betfaircom ampla variedade de esportes e eventos para apostar, opções de pagamento e retirada, e excelente serviço de atendimento ao cliente, a Bet365 é definitivamente uma escolha acertada.

# **betfaircom**

Muitos sites de apostas online têm restrições geográficas devido às suas licenças, o que os permite operar apenas em betfaircom países específicos. No entanto, é possível utilizar uma /artigo/jogos-de-apostas-rocket-2024-07-12-id-32893.pdf para apostar online no estrangeiro e desbloquear os seus sites de probabilidades favoritos, Mesmo no Brasil.

Um dos sites de apostas desejados é o**bet365**, que é uma marca global reconhecida de apostas. Fundado em betfaircom 2000, a empresa emprega mais de 7 mil pessoas e tem mais de 90 milhões de clientes em betfaircom todo o mundo.

Apesar das restrições geográficas, há uma solução para você aproveitar o bet365 no Brasil usando um aplicativo móvel e uma VPN (rede privada virtual). Agora, vamos fazer uma breve discussão sobre como usar o be365 do seu celular no Brasil:

- Assim como qualquer outro aplicativo, primeiro baixe e instale o aplicativo no seu celular;
- Depois de instalado, abra o aplicativo bet365 e crie uma conta ou faça login com suas credenciais;
- Se você estiver usando uma VPN, certifique-se de ligá-la e selecionar um servidor em betfaircom um país onde o bet365 é legal;
- Depois de fluxo do tráfego de dados através do servidor VPN, acesse o site do bet365 via o seu navegador
- Agora, você está pronto para começar a apostar em betfaircom esportes usando o seu celular no Brasil!

Com a**facilidade de uso do aplicativo**e a possibilidade de apostar a qualquer hora e em betfaircom qualquer lugar, os apostadores brasileiros podem aproveitar plenamente o mundo das apostas esportivas online com o bet365 no seu celular. Nunca perca uma cota ou a possibilidade, vencer mais dinheiro com a quantia mínima de R\$ 11.

# **betfaircom :apostar bbb sportingbet**

# **betfaircom**

**Ponto de Espalhamento de +2.5:**Para ganhar uma aposta em betfaircom um underdog de +2.5, o time deve vencer a partida ou perder por no máximo 2 pontos. Isso significa que, se essa equipe está em betfaircom vantagem em betfaircom relação a seu oponente, eles podem perder até 2 pontos e você ainda ganhará a aposta.

**Ponto de Espalhamento de -2.5:**Um ponto de espalhamento de -2.5 indica que a equipe é a favorita. Isso significa que eles devem ganhar a partida por pelo menos 3 pontos para que você saia vitorioso em betfaircom betfaircom aposta. Se eles ganharem a partida pelo apenas 2 pontos ou perderem, então você perderá betfaircom aposta!

Além disso, entenda os valores de pagamento quando for fazer betfaircom aposta, que são listados abaixo:

**Cota das Apostas Retorno Feminino (R\$ 2,00 apostados) Retorno Masculino (R\$ 2,00 apostados)**

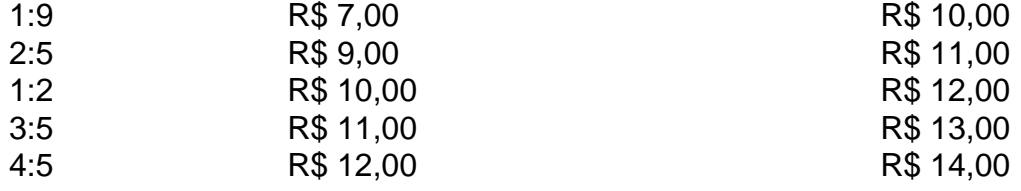

Utilize esta tabela para mais clareza nas cotações de aposta e escolha a melhor opção antes de fazer um investimento.

# **¿Cómo me registro en Betnacional?**

### **1**

Acceda al sitio web y haga clic en "Crear Cuenta" Acceda al sitio web de Betnacional haciendo clic en la opción "Apostar Ahora" en la parte superior.

### **2**

Ingrese sus datos personales.

#### **3**

Cree sus datos de inicio de sesión.

### **4**

Inicie sesión en Betnacional.

# **betfaircom :jogar roleta online grátis**

### **Paciente enfrenta problema longínquo de saude após o implante de marca-passo**

Em determinado momento, um paciente precisou enfrentar um problema de longa data de saúde depois de implantar um marca-passo.

### **O que é um marca-passo?**

Um marca-passo é um dispositivo médico que é colocado no peito de uma pessoa para ajudar a controlar os batimentos cardíacos.

### **O que aconteceu com o paciente?**

Após a cirurgia, o paciente começou a experimentar sintomas de um problema cardíaco de longa data, que mais tarde foi atribuído ao implante do marca-passo.

### **Detalhes adicionais:**

Author: mka.arq.br Subject: betfaircom Keywords: betfaircom Tipo de problema: Problema cardíaco Dispositivo usado: Marca-passo

Update: 2024/7/12 3:20:40